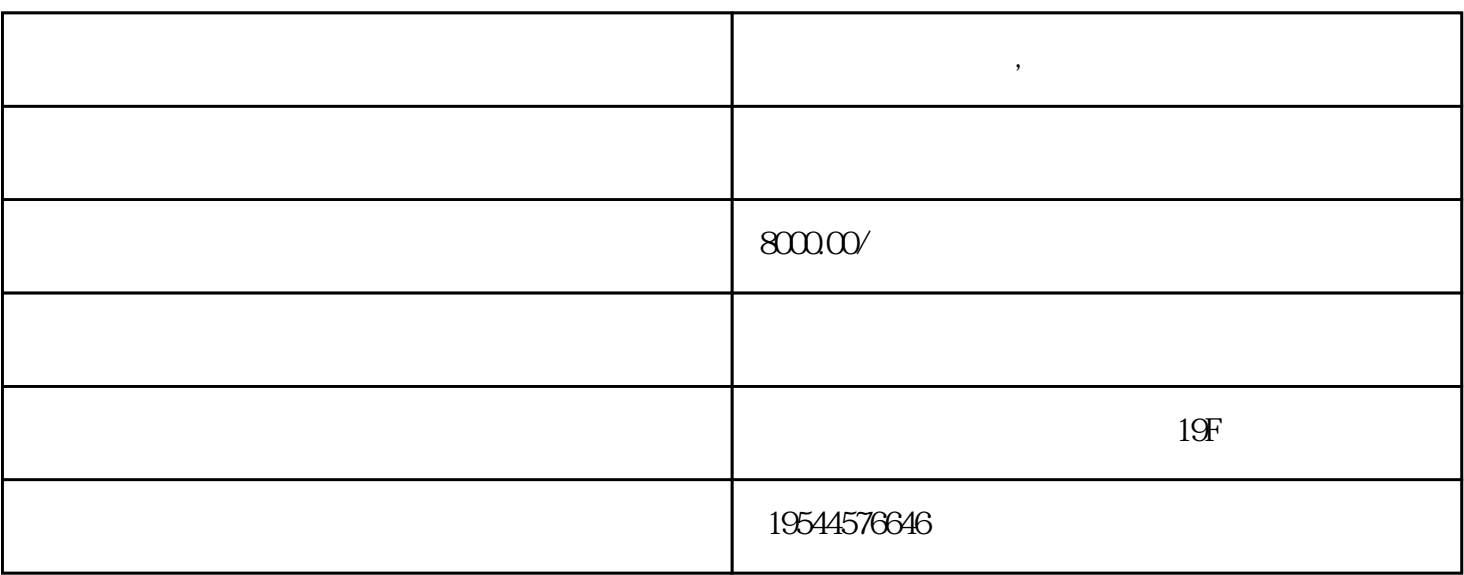

 $\overline{\mathcal{N}}$ 

**天然气经营许可证,危化证新办有哪些流程**

 $2015$ 

 $3\frac{4}{\pi}$  $\frac{1}{2}$  and  $\frac{3}{8}$ 

 $3$ 

的危化品都需要办理危化品经营许可证.传送门(危化品查询目录)

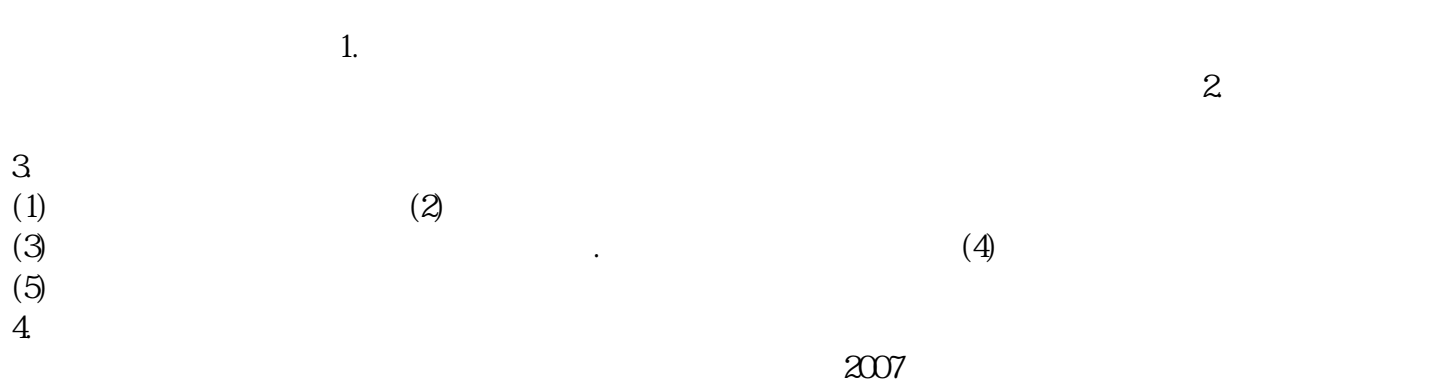